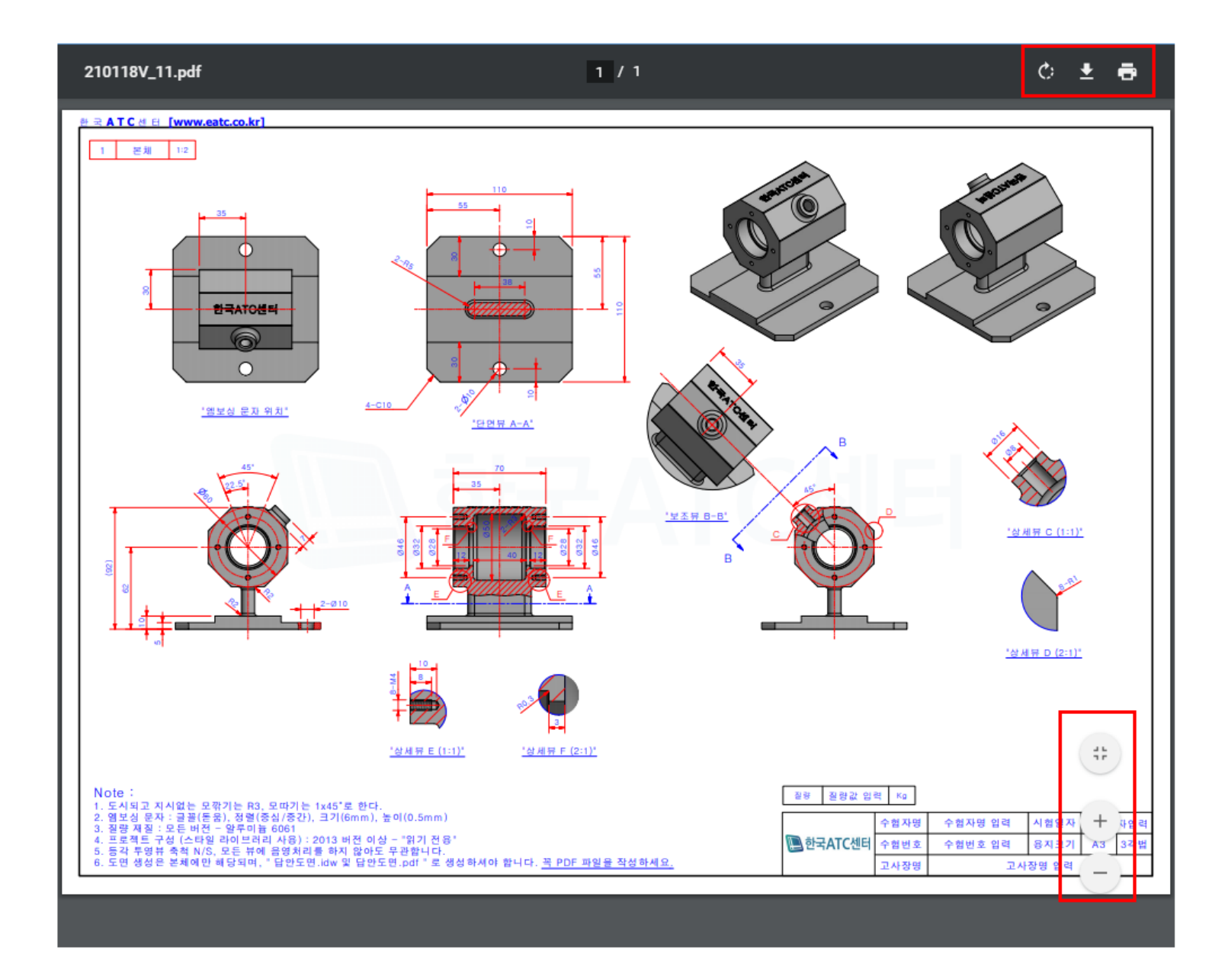

## 다운로드 우측 상단에서 다운로드 버튼으로 다운 가능

확대/축소

1. 화면 우측하단에서 확대/축소 버튼 클릭 2. ctrl+마우스스크롤 버튼으로 확대/축소